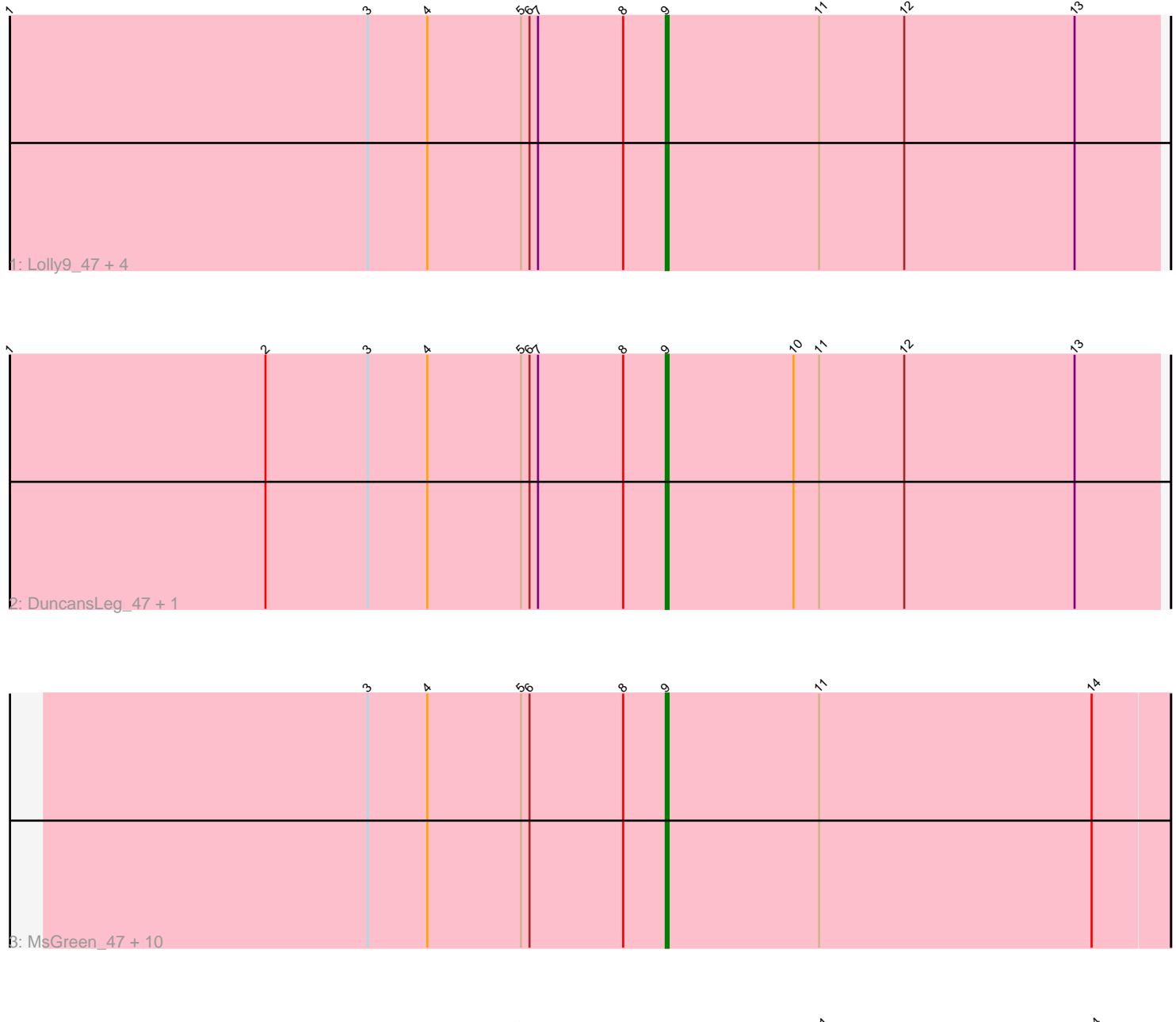

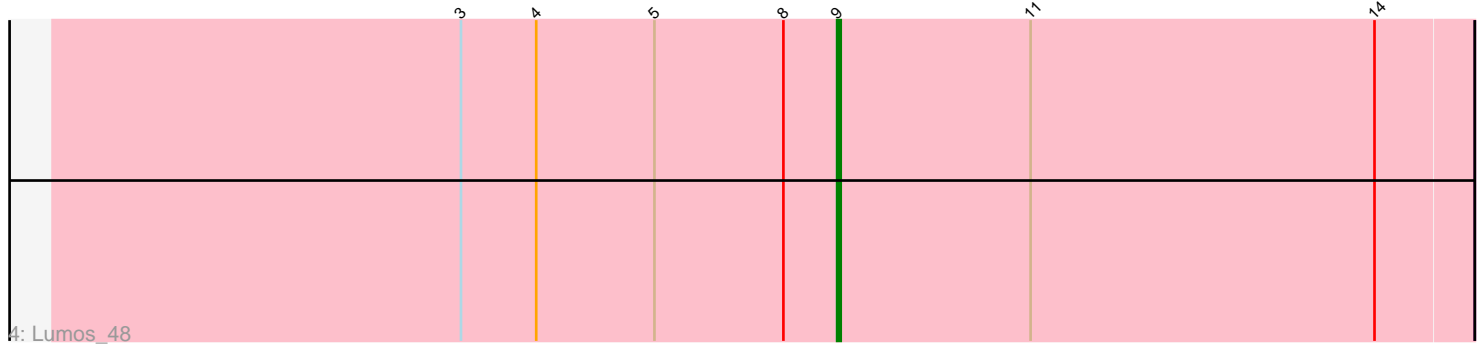

Note: Tracks are now grouped by subcluster and scaled. Switching in subcluster is indicated by changes in track color. Track scale is now set by default to display the region 30 bp upstream of start 1 to 30 bp downstream of the last possible start. If this default region is judged to be packed too tightly with annotated starts, the track will be further scaled to only show that region of the ORF with annotated starts. This action will be indicated by adding "Zoomed" to the title. For starts, yellow indicates the location of called starts comprised solely of Glimmer/GeneMark auto-annotations, green indicates the location of called starts with at least 1 manual gene annotation.

# Pham 86892 Report

This analysis was run 04/28/24 on database version 559.

Pham number 86892 has 19 members, 3 are drafts.

Phages represented in each track:

- Track 1 : Lolly9\_47, MiniLon\_49, MiniMac\_49, Whirlwind\_48, Krypton555\_49
- Track 2 : DuncansLeg\_47, Ellson\_47

• Track 3 : MsGreen\_47, Clautastrophe\_47, Kingsolomon\_47, Jobypre\_48,

Finnry 47, Moostard 47, Nicholas 47, Bellis 47, Snenia 47, Samty 47, Jubie 47

• Track 4 : Lumos\_48

## **Summary of Final Annotations (See graph section above for start numbers):**

The start number called the most often in the published annotations is 9, it was called in 16 of the 16 non-draft genes in the pham.

Genes that call this "Most Annotated" start:

• Bellis\_47, Clautastrophe\_47, DuncansLeg\_47, Ellson\_47, Finnry\_47, Jobypre\_48, Jubie\_47, Kingsolomon\_47, Krypton555\_49, Lolly9\_47, Lumos\_48, MiniLon\_49, MiniMac\_49, Moostard\_47, MsGreen\_47, Nicholas\_47, Samty\_47, Snenia\_47, Whirlwind\_48,

Genes that have the "Most Annotated" start but do not call it: •

Genes that do not have the "Most Annotated" start: •

### **Summary by start number:**

Start 9:

- Found in 19 of 19 ( 100.0% ) of genes in pham
- Manual Annotations of this start: 16 of 16
- Called 100.0% of time when present

• Phage (with cluster) where this start called: Bellis\_47 (L3), Clautastrophe\_47 (L3), DuncansLeg\_47 (L3), Ellson\_47 (L3), Finnry\_47 (L3), Jobypre\_48 (L3), Jubie\_47 (L3), Kingsolomon\_47 (L3), Krypton555\_49 (L3), Lolly9\_47 (L3), Lumos\_48 (L3), MiniLon\_49 (L3), MiniMac\_49 (L3), Moostard\_47 (L3), MsGreen\_47 (L3), Nicholas\_47 (L3), Samty\_47 (L3), Snenia\_47 (L3), Whirlwind\_48 (L3),

### **Summary by clusters:**

There is one cluster represented in this pham: L3

Info for manual annotations of cluster L3: •Start number 9 was manually annotated 16 times for cluster L3.

#### **Gene Information:**

Gene: Bellis\_47 Start: 38334, Stop: 38510, Start Num: 9 Candidate Starts for Bellis\_47: (3, 38229), (4, 38250), (5, 38283), (6, 38286), (8, 38319), (Start: 9 @38334 has 16 MA's), (11, 38388), (14, 38484), Gene: Clautastrophe\_47 Start: 38331, Stop: 38507, Start Num: 9 Candidate Starts for Clautastrophe\_47: (3, 38226), (4, 38247), (5, 38280), (6, 38283), (8, 38316), (Start: 9 @38331 has 16 MA's), (11, 38385), (14, 38481),

Gene: DuncansLeg\_47 Start: 38357, Stop: 38530, Start Num: 9 Candidate Starts for DuncansLeg\_47: (1, 38126), (2, 38216), (3, 38252), (4, 38273), (5, 38306), (6, 38309), (7, 38312), (8, 38342), (Start: 9 @38357 has 16 MA's), (10, 38402), (11, 38411), (12, 38441), (13, 38501),

Gene: Ellson\_47 Start: 38387, Stop: 38560, Start Num: 9 Candidate Starts for Ellson\_47: (1, 38156), (2, 38246), (3, 38282), (4, 38303), (5, 38336), (6, 38339), (7, 38342), (8, 38372), (Start: 9 @38387 has 16 MA's), (10, 38432), (11, 38441), (12, 38471), (13, 38531),

Gene: Finnry\_47 Start: 38335, Stop: 38511, Start Num: 9 Candidate Starts for Finnry\_47: (3, 38230), (4, 38251), (5, 38284), (6, 38287), (8, 38320), (Start: 9 @38335 has 16 MA's), (11, 38389), (14, 38485),

Gene: Jobypre\_48 Start: 38331, Stop: 38507, Start Num: 9 Candidate Starts for Jobypre\_48: (3, 38226), (4, 38247), (5, 38280), (6, 38283), (8, 38316), (Start: 9 @38331 has 16 MA's), (11, 38385), (14, 38481),

Gene: Jubie\_47 Start: 38332, Stop: 38508, Start Num: 9 Candidate Starts for Jubie\_47: (3, 38227), (4, 38248), (5, 38281), (6, 38284), (8, 38317), (Start: 9 @38332 has 16 MA's), (11, 38386), (14, 38482),

Gene: Kingsolomon\_47 Start: 38331, Stop: 38507, Start Num: 9 Candidate Starts for Kingsolomon\_47: (3, 38226), (4, 38247), (5, 38280), (6, 38283), (8, 38316), (Start: 9 @38331 has 16 MA's), (11, 38385), (14, 38481),

Gene: Krypton555\_49 Start: 38305, Stop: 38478, Start Num: 9

Candidate Starts for Krypton555\_49: (1, 38074), (3, 38200), (4, 38221), (5, 38254), (6, 38257), (7, 38260), (8, 38290), (Start: 9 @38305 has 16 MA's), (11, 38359), (12, 38389), (13, 38449),

Gene: Lolly9\_47 Start: 38143, Stop: 38316, Start Num: 9 Candidate Starts for Lolly9\_47: (1, 37912), (3, 38038), (4, 38059), (5, 38092), (6, 38095), (7, 38098), (8, 38128), (Start: 9 @38143 has 16 MA's), (11, 38197), (12, 38227), (13, 38287),

Gene: Lumos\_48 Start: 38328, Stop: 38504, Start Num: 9 Candidate Starts for Lumos\_48: (3, 38223), (4, 38244), (5, 38277), (8, 38313), (Start: 9 @38328 has 16 MA's), (11, 38382), (14, 38478),

Gene: MiniLon\_49 Start: 38144, Stop: 38317, Start Num: 9 Candidate Starts for MiniLon\_49: (1, 37913), (3, 38039), (4, 38060), (5, 38093), (6, 38096), (7, 38099), (8, 38129), (Start: 9 @38144 has 16 MA's), (11, 38198), (12, 38228), (13, 38288),

Gene: MiniMac\_49 Start: 38142, Stop: 38315, Start Num: 9 Candidate Starts for MiniMac\_49: (1, 37911), (3, 38037), (4, 38058), (5, 38091), (6, 38094), (7, 38097), (8, 38127), (Start: 9 @38142 has 16 MA's), (11, 38196), (12, 38226), (13, 38286),

Gene: Moostard\_47 Start: 38334, Stop: 38510, Start Num: 9 Candidate Starts for Moostard\_47: (3, 38229), (4, 38250), (5, 38283), (6, 38286), (8, 38319), (Start: 9 @38334 has 16 MA's), (11, 38388), (14, 38484),

Gene: MsGreen\_47 Start: 38331, Stop: 38507, Start Num: 9 Candidate Starts for MsGreen\_47: (3, 38226), (4, 38247), (5, 38280), (6, 38283), (8, 38316), (Start: 9 @38331 has 16 MA's), (11, 38385), (14, 38481),

Gene: Nicholas\_47 Start: 38331, Stop: 38507, Start Num: 9 Candidate Starts for Nicholas\_47: (3, 38226), (4, 38247), (5, 38280), (6, 38283), (8, 38316), (Start: 9 @38331 has 16 MA's), (11, 38385), (14, 38481),

Gene: Samty\_47 Start: 38333, Stop: 38509, Start Num: 9 Candidate Starts for Samty\_47: (3, 38228), (4, 38249), (5, 38282), (6, 38285), (8, 38318), (Start: 9 @38333 has 16 MA's), (11, 38387), (14, 38483),

Gene: Snenia\_47 Start: 38332, Stop: 38508, Start Num: 9 Candidate Starts for Snenia\_47: (3, 38227), (4, 38248), (5, 38281), (6, 38284), (8, 38317), (Start: 9 @38332 has 16 MA's), (11, 38386), (14, 38482),

Gene: Whirlwind\_48 Start: 38147, Stop: 38320, Start Num: 9 Candidate Starts for Whirlwind\_48: (1, 37916), (3, 38042), (4, 38063), (5, 38096), (6, 38099), (7, 38102), (8, 38132), (Start: 9 @38147 has 16 MA's), (11, 38201), (12, 38231), (13, 38291),